# WordPress SEO for Food Bloggers

#### **Tom Greenwood**

@eatwholegrain tom@wholegraindigital.com www.livewholesome.co.uk

Slides on the blog at www.wholegraindigital.com/blog

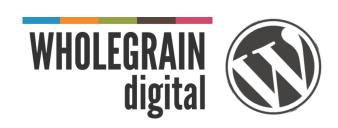

### Are you lost in the kitchen?

SEO is the task of improving your website so that more people find you in search engines

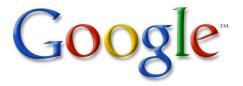

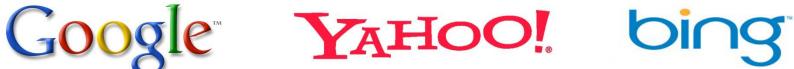

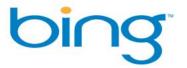

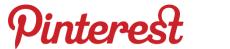

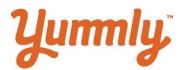

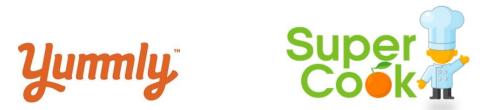

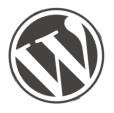

# You made a good start

#### WordPress is great because

- It is easy to publish content
- It is free
- It is infinitely flexible
- It has a huge support community
- Google LOVES it

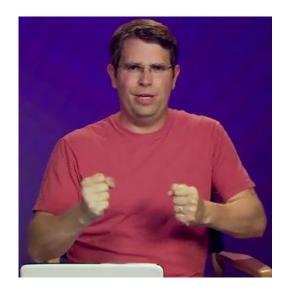

"WordPress is a fantastic piece of software... it solves some 80-90% of the mechanics of SEO"

Matt Cutts, Google

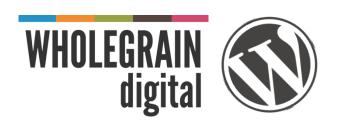

### **SEO Fundamentals**

If anyone tells you there is an easy way to be #1 on Google, they are either lying or misguided

There are 4 basic steps to getting found online:

- 1. Find your niche
- 2. Setup your website correctly
- 3. Write lots of good content
- 4. Encourage interaction

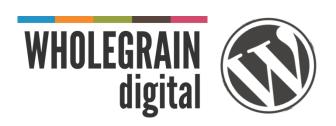

# Find your niche

Who are you?

Why are you blogging?

What are you blogging about?

Who do you want to read you blog?

How do you measure success? e.g. views, subscribers, comments, sales, friends made, happiness, book deals

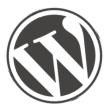

# Find your niche

- Research popular search terms using Google Keyword Tool (filter to 'Exact Match')
- Keywords are useful, but less critical for bloggers than passion and personality
- Don't stuff too many keywords into your posts or the keywords will seem unnatural. Keywords should be used sparingly, so don't put keywords everywhere unless the keywords sound right.
- Quality content first, keywords second

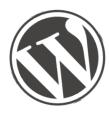

#### Clean URLs

In WP under Settings > Permalinks choose Post name

| Common Settings    |                                                        |
|--------------------|--------------------------------------------------------|
| O Default          | http://www.livewholesome.co.uk/?p=123                  |
| O Day and name     | http://www.livewholesome.co.uk/2014/06/07/sample-post/ |
| O Month and name   | http://www.livewholesome.co.uk/2014/06/sample-post/    |
| O Numeric          | http://www.livewholesome.co.uk/archives/123            |
| Post name          | http://www.livewholesome.co.uk/sample-post/            |
| O Custom Structure | http://www.livewholesome.co.uk /%postname%/            |

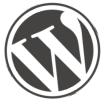

The SHIKSA in the KITC One H1 heading as HOME IN THE KITCHEN HOW TO ... OFF THE MENU the main F 🔰 Q+ P 🔊

Find The Shiksa on:

Search The Shiksa in the Kitchen:

RECIPES

heading on each post

View 'Page Source' in your browser and search for **H1** 

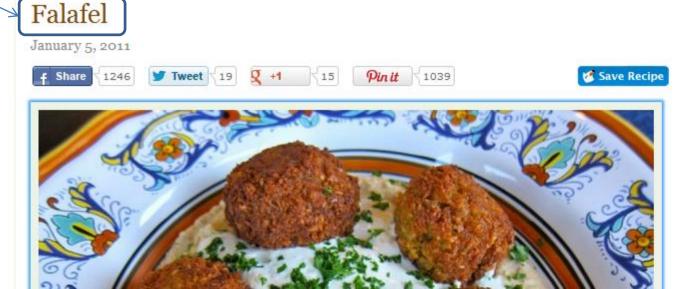

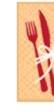

THE SHIKSA M.

Free

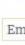

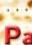

#### Install the plugin WordPress SEO by Yoast

- Automatically generate sitemaps
- Allow you to write SEO titles and descriptions for each page
- Add author tags to your articles
- Add social graph tags to your articles

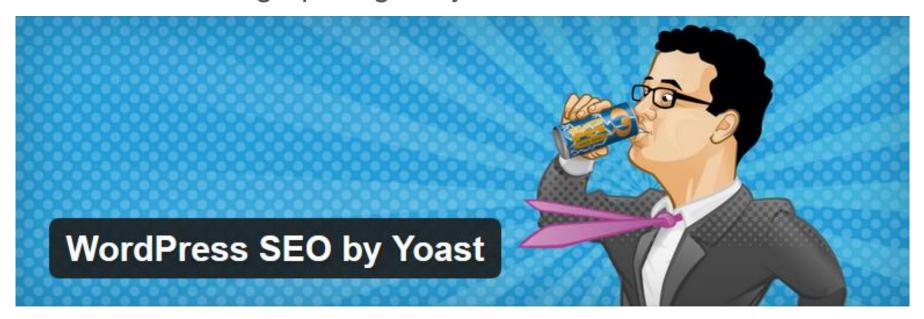

### **Basics: Titles and meta**

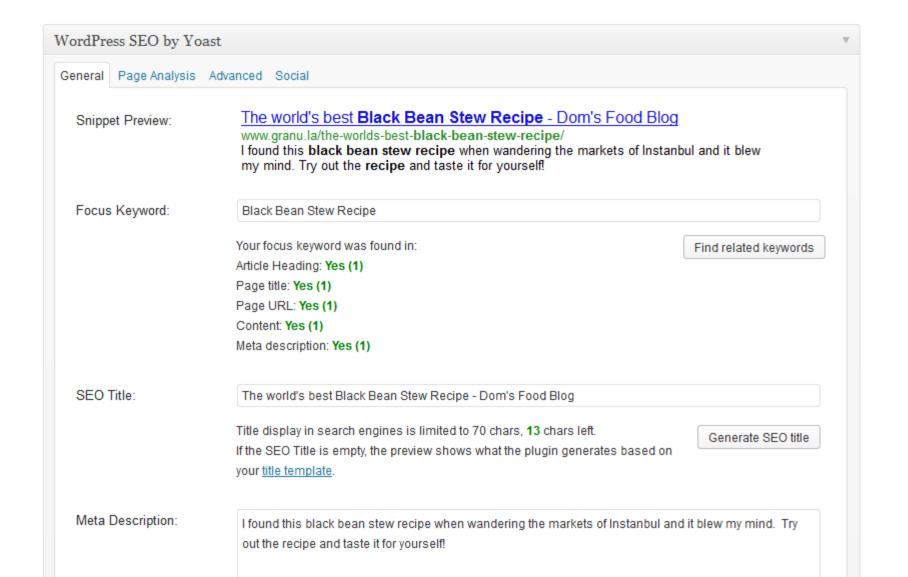

#### **Basics: Titles and meta**

If titles are not updating, go to SEO > Titles & Meta > General and then tick 'Force rewrite titles'

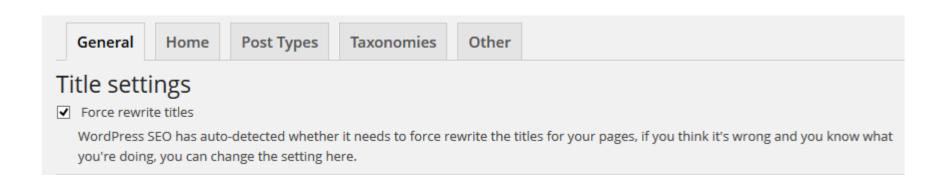

### **Basics: XML Sitemaps**

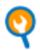

Yoast WordPress SEO: XML Sitemaps

#### XML Sitemap

Check this box to enable XML sitemap functionality.

You can find your XML Sitemap here: XML Sitemap

You do not need to generate the XML sitemap, nor will it take up time to generate after publishing a post.

- It automatically creates XML sitemaps and notifies Google & Bing of the sitemaps existence
- It includes images from your pages/posts in the sitemap

#### **Author Profiles**

Get yourself known as a food blogger, and attract more traffic

#### Top 10 Coffee Shops in London

youngandfoodish.com/coffee/top-10-coffee-shops-in...

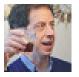

by Daniel Young - in 25 Google+ circles

Apr 24, 2009 – London's top 10 coffee shops (see map) nurture a close-knit community of cafenatics who circulate around East London and the West End and ...

- Create Google+ profile
- Add you blog to your profile
- Add your Google+ profile URL to your WordPress author profile (use Yoast SEO plugin)

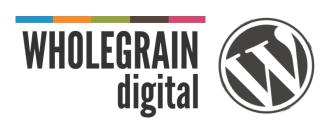

A lot of visitors will be on mobile devices, especially when reading recipes and restaurant reviews

- Use a responsive theme like CookingPress
- Keep image sizes small
- Use the fastest hosting you can afford

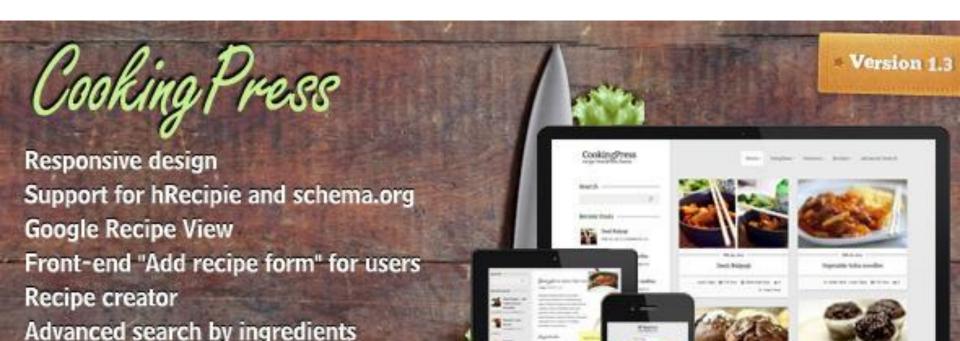

### Write great content

Great content is like great food. It gets people through the door and keeps them coming back:

- Be unique express your personality
- Write from the heart
- Don't waffle
- Include images
- Break it up with sub-headings and lists
- Proof read your posts
- Put yourself in the readers shoes
- Make your article titles engaging

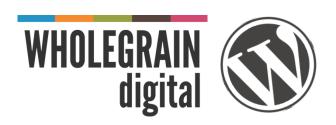

### **Encourage Interaction**

- Include sharing buttons prominently
  - Lots of plugins for WordPress
- Comments
  - Use Jetpack or Disqus for comments
- Engage with commenters
- Engage with influential bloggers/tweeters
  - Find influencers using Followerwonk.com
  - Ask to interview them.
  - Reference their site or work
  - Review their venue (e.g. chefs)
  - Look for trending topics such as hot / new venues or recipes getting a boost due to trends or celebrity chefs (e.g. recipes from Masterchef). Notify influencers via social media and interact.

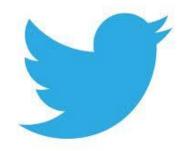

# **Encourage interaction**

- Setup a Feedburner account and add RSS and email subscription links on your blog
- Feed Stats for WordPress plugin

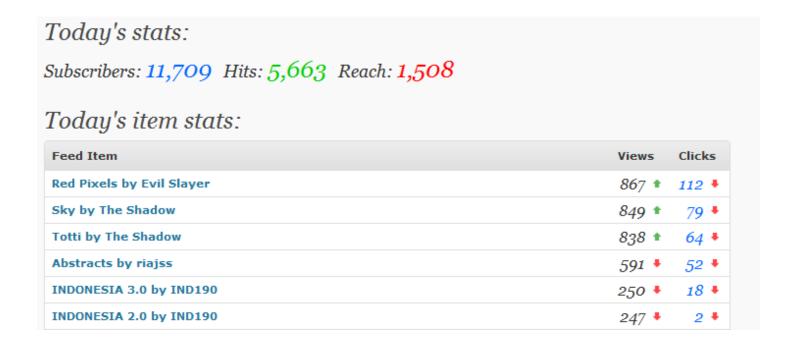

### **Encourage interaction**

#### Links bring visitors & boost your Google rankings

#### Attract links to your site by:

- Create amazing content
- Cross promote articles, recipes and reviews
- Give love to get love don't be scared to link out
- Guest blogging for other people
- DO NOT buy links

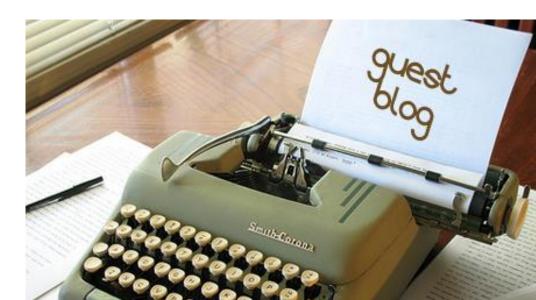

## **Advanced: Photography**

- Posts with images get 94% more views (Skyword)
- Get found in image search
  - Use readable file names, titles and alt tags
  - Use Yoast SEO plugin for image sitemap
- Encourage sharing
  - Use Pinterest Hover Pin It Button plugin (Free) or Pinterest "Pin It" Button premium (\$29)

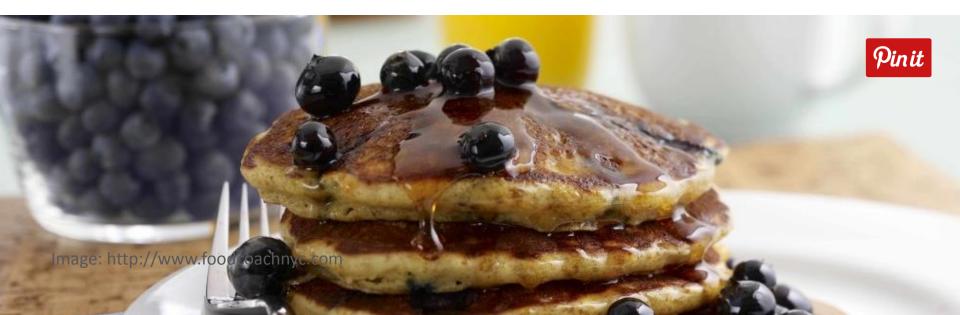

## Advanced: Recipe SEO

#### Roasted vegetable lasagne recipe - Recipes - BBC Good Food

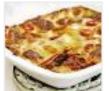

www.bbcgoodfood.com/recipes/.../roasted-ve...

★★★★★ Rating: 5 - 62 reviews

May 5, 2009 – Young, old and in-betweens will love this vegetarian Italian-style dish.

#### Recipe Schema and hRecipe

- Help Google, Yummly and SuperCook index your recipes
- Get thumbnail images next to recipes in Google search
- Cooking method, prep time, cooking time, cuisine, ingredients, yield etc etc
- Plugins Schema Creator by Raven, Recipe
   Schema, hRecipe, Recipe SEO, Ziplist Recipe

#### **Advanced: Review SEO**

#### Food For Thought - Covent Garden - London

www.yelp.co.uk > Restaurants > Vegetarian

★★★★ Rating: 4 - 77 reviews - Price range: £

77 Reviews of Food For Thought "very good food, not great but very good, very homemade, decent prices even, great desserts, liked it a lot, 4.5 stars."

#### Review Schema

- Review restaurants, cafes, bars
- Google understands the site is a review and references it within Google local listings
- Sites like Urban Spoon also pickup reviews
- If review is *genuinely* favourable, contact the owners of the venue to suggest they to link to the review or quote something from the review on their website

## **WordPress Plugin List**

- General WordPress SEO by Yoast (essential)
- RSS Feedstats for WordPress
- Social Sharing Pinterest "Pin It" Button premium (\$29)
- Recipes and Reviews Schema Creator by Raven, Recipe Schema, hRecipe, Recipe SEO, Ziplist Recipe
- Comments Disqus or JetPack for comments

hRecipe Website: http://microformats.org/wiki/hrecipe

Schema Website: <a href="http://schema.org/Recipe">http://schema.org/Recipe</a>

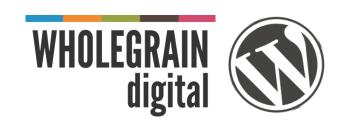

### **Summary**

- Setup your website right
- Figure out who you are and what you're about
- Write great content
- Include great photography
- Use schema to tag recipes and reviews
- Make your content easy to share
- Engage with readers & influencers
- Monitor performance
- Learn and get better!

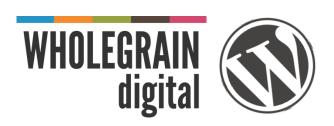

#### That's all folks

#### **Tom Greenwood**

@eatwholegrain tom@wholegraindigital.com www.livewholesome.co.uk

Slides on the blog at www.wholegraindigital.com/blog

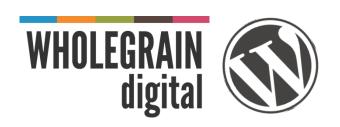